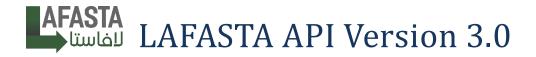

This is the LAFASTA version 3.0 API documentation. Below, you will find the complete listing of all the available endpoints. As we add more endpoints, they will be documented here as well.

If you need help using the API or have any issues with its implementation, please send us a mail at <u>IT@lafasta.sa.com</u>

First of all please download this <u>Postman</u> collection <u>from this link</u>. It includes all our API requests with sample data for each of them and it's always up to date :

| Postman<br>File Edit View Help            | a second a second a second a second a second a second a second a second a second a second a second a second a s |               |
|-------------------------------------------|----------------------------------------------------------------------------------------------------|---------------|
| 🕂 New 🔻 Import Runner 📭                   | 🚦 My Workspace 🔹 🛵 Invite 🛛 🧿 📽 🔎 🌢                                                                             | ♥ + Upgrade ▼ |
| Q Filter<br>History Collections APIs BETA | + •••                                                                                                    | ▼ © ‡         |
| + New Collection Trash                    |                                                                                                    |               |
| VuickAPI                                  |                                                                                                    |               |
| GET GetConsistentData                     |                                                                                                    |               |
| POST GetShippingCost                      |                                                                                                    |               |
| POST CreateShipment                       |                                                                                                    |               |
| POST GetAccessToken                       |                                                                                                    |               |
| POST RefreshToken                         |                                                                                                    |               |
| GET GetShipment                           | Hit Ctrl + T to open a new request or select a                                                                  |               |
| GET GetShipments                          | new request from the sidebar                                                                                    |               |
| GET GetShippingLableAsPDF                 |                                                                                                    |               |
| GET GetShippingLabelInfo                  | For you                                                                                                    |               |
| POST GetTrackingInfo                      | Learn how to debug requests and perform manual testing Start                                                    |               |
| POST GetCityIdByName                      |                                                                                                    |               |
|                                           |                                                                                                    |               |
| II 9 E                                    | 🔁 Bootcamp Build                                                                                                | Browse        |

https://www.getpostman.com/collections/95bf6f6da7c61fbb2998 Ref: Watch this video tutorial on YouTube

Also <u>check this file</u> to have information about all parameters of every API end point and it's validation and data types.

Our API accepts JSON, form-data, x-www-form-urlencoded. Use whatever you like, Most requests examples provided in postman collection are in JSON format.

# Attention!

For API testing purposes, especially when creating shipments, please always enable the sandbox mode in your requests by setting and use the development/testing url

SandboxMode: true

**DEVELOPMENT / TESTING URL** 

https://dev.guick.sa.com

**PRODUCTION URL** 

https://c.lafasta.sa.com

For testing purpose use these credentials to do your tests at <u>https://dev.quick.sa.com</u>: User name: test\_account\_9 Password: 123456789# If you're using your own account make sure we've provided the services prices for your account, check them on this link: https://c.lafasta.sa.com/Store/Financial/Pricing

This is the typical API response you'll get from any call:

```
public class APIResponseModel
{
    public int HttpStatusCode { get; set; }
    public bool IsSuccess { get; set; }
    public string MessageAr { get; set; }
    public string MessageEn { get; set; }
    public object ResultData { get; set; }
}
```

You can consider this format to check and handle operations success and failure in your app, Error messages are provided in both Arabic and English, Http status code is provide within response body and with http response message itself.

| Resource                                                        | Description                                                                                                    |
|-----------------------------------------------------------------|----------------------------------------------------------------------------------------------------|
| [POST]<br>https://c.lafasta.sa.com/API/Login/<br>GetAccessToken | You send <u>lafasta.sa.com</u> login credentials<br>(username and password) and get "access token"<br>and "refresh token" in the result.<br>(Authentication flow is explained later)                                                                                                    |
| [POST]<br>https://c.lafasta.sa.com/API/Login/<br>RefreshToken   | Access token is short lived token so you need to<br>renew it before every call or before every session,<br>To get a new access token without resending your<br>credentials you can use this API to refresh an<br>expired (or non-expired) access token by<br>providing its refresh token.<br>You'll get a new access and a new refresh token.<br>You've to store the new refresh token for future<br>use.                                                                                                    |
| [GET]<br>https://c.lafasta.sa.com/API/V3/<br>GetConsistentData  | When you create a new shipment using our API<br>or when you retrieve shipment details you notice<br>few constant numbers used which presents Ids of<br>the consistent data in our system like cities Ids,<br>Shipping and payment methods types,etc<br>Use this API whenever needed. Another use is if<br>you want to display City list for your buyers at<br>your open cart checkout page, You can grab City<br>list from our system and show it for the user so<br>they can pick the correct and exact CityId that<br>you need to pass to the "create shipment" request<br>later. |

| [POST]<br>https://c.lafasta.sa.com/API/V3/Store<br>/Shipment/GetShippingCost<br>[POST]<br>https://c.lafasta.sa.com/API/V3/<br>Store/Shipment<br>[GET] | Use this call to show estimated shipping cost to<br>your buyer before he completes his order.<br>Shipping cost is calculated based on buyer's city<br>and location, payment method type (cash on<br>deliver or prepaid), and on additional added<br>services (PACKAGING, INSURANCE,<br>HEAT_PRESERVE_BOX).<br>You this API to create shipments and get shipping<br>labels.<br>This call and its parameters and how it works is<br>explained in detail further below in this file.                    |
|----------------------------------------------------------------------------------------------------|----------------------------------------------------------------------------------------------------|
| /Shipment/GetShippingCost<br>[POST]<br>https://c.lafasta.sa.com/API/V3/<br>Store/Shipment                                                             | <ul> <li>Shipping cost is calculated based on buyer's city and location, payment method type (cash on deliver or prepaid), and on additional added services (PACKAGING, INSURANCE, HEAT_PRESERVE_BOX).</li> <li>You this API to create shipments and get shipping labels.</li> <li>This call and its parameters and how it works is</li> </ul>                                                                                                    |
| [POST]<br>https://c.lafasta.sa.com/API/V3/<br>Store/Shipment                                                                                          | <ul> <li>and location, payment method type (cash on deliver or prepaid), and on additional added services (PACKAGING, INSURANCE, HEAT_PRESERVE_BOX).</li> <li>You this API to create shipments and get shipping labels.</li> <li>This call and its parameters and how it works is</li> </ul>                                                                                                    |
| [POST]<br>https://c.lafasta.sa.com/API/V3/<br>Store/Shipment                                                                                          | <ul> <li>and location, payment method type (cash on deliver or prepaid), and on additional added services (PACKAGING, INSURANCE, HEAT_PRESERVE_BOX).</li> <li>You this API to create shipments and get shipping labels.</li> <li>This call and its parameters and how it works is</li> </ul>                                                                                                    |
| https://c.lafasta.sa.com/API/V3/<br>Store/Shipment                                                                                                    | <ul> <li>deliver or prepaid), and on additional added services (PACKAGING, INSURANCE, HEAT_PRESERVE_BOX).</li> <li>You this API to create shipments and get shipping labels.</li> <li>This call and its parameters and how it works is</li> </ul>                                                                                                    |
| https://c.lafasta.sa.com/API/V3/<br>Store/Shipment                                                                                                    | services (PACKAGING, INSURANCE,<br>HEAT_PRESERVE_BOX).<br>You this API to create shipments and get shipping<br>labels.<br>This call and its parameters and how it works is                                                                                                    |
| https://c.lafasta.sa.com/API/V3/<br>Store/Shipment                                                                                                    | HEAT_PRESERVE_BOX).<br>You this API to create shipments and get shipping<br>labels.<br>This call and its parameters and how it works is                                                                                                    |
| https://c.lafasta.sa.com/API/V3/<br>Store/Shipment                                                                                                    | You this API to create shipments and get shipping<br>labels.<br>This call and its parameters and how it works is                                                                                                    |
| https://c.lafasta.sa.com/API/V3/<br>Store/Shipment                                                                                                    | labels.<br>This call and its parameters and how it works is                                                                                                    |
| Store/Shipment                                                                                                    | This call and its parameters and how it works is                                                                                                    |
|                                                                                                    | 1                                                                                                    |
| [GET]                                                                                                    | explained in detail further below in this file                                                                                                    |
| [GET]                                                                                                    | explained in detail further below in this file.                                                                                                    |
|                                                                                                    | Get shipment details plus shipment's shipping                                                                                                    |
| https://c.lafasta.sa.com/API/V3/                                                                                                    | label by giving its Id (Id generated and returned                                                                                                    |
| Store/Shipment/{Id}                                                                                                    | after you post the shipment)                                                                                                    |
| [GET]                                                                                                    | Get a set of shipments with their details like the                                                                                                    |
|                                                                                                    | -                                                                                                    |
| https://c.lafasta.sa.com/API/V3/                                                                                                    | previous call, but here you're not specifying a                                                                                                    |
| Store/Shipment/{start}/{length}                                                                                                    | certain shipment id, Instead it works like "paging"                                                                                                    |
|                                                                                                    | can you get shipments between 0 and 10 and next                                                                                                    |
|                                                                                                    | time between 10 and 20 and so forth.                                                                                                    |
|                                                                                                    | Length max is 50 shipments a time.                                                                                                    |
| [GET]                                                                                                    | Id is shipment Id. Use this API to grab the                                                                                                    |
| https://c.lafasta.sa.com/API/V3/Store                                                                                                    | download URL of the shipping label (AWB) of                                                                                                    |
| /Shipment/ShippingLabel/PDF/Url/{                                                                                                    | your shipment as PDF file. Anyone have the link                                                                                                    |
| Id}                                                                                                    | provided in this API response can access and                                                                                                    |
|                                                                                                    |                                                                                                    |
| [CFT]                                                                                                    |                                                                                                    |
|                                                                                                    |                                                                                                    |
| -                                                                                                    | • • • •                                                                                                    |
|                                                                                                    | • • •                                                                                                    |
| {Id}                                                                                                    | - ·                                                                                                    |
|                                                                                                    | 6                                                                                                    |
|                                                                                                    | regenerating the barcode image at your end again.                                                                                                    |
| [GET]                                                                                                    | So you do not want to draw your custom shipping                                                                                                    |
|                                                                                                    | label, Use this call to download a PDF file                                                                                                    |
| https://c.lafasta.sa.com/API/V3/                                                                                                    | aber, ose this can to download a 1 D1 life                                                                                                    |
| * ·                                                                                                    |                                                                                                    |
| Store/Shipment/ShippingLabelPDF/                                                                                                    | contains the shipping label for your shipment in                                                                                                    |
| * ·                                                                                                    | contains the shipping label for your shipment in the same design we provide at <u>our platform</u> .                                                                                                    |
| Store/Shipment/ShippingLabelPDF/                                                                                                    | contains the shipping label for your shipment in<br>the same design we provide at <u>our platform</u> .<br>File data is included in response data in string                                                                                                    |
| Store/Shipment/ShippingLabelPDF/                                                                                                    | contains the shipping label for your shipment in<br>the same design we provide at <u>our platform</u> .<br>File data is included in response data in string<br>base64 format that you can decode and convert to                                                                                                    |
| Store/Shipment/ShippingLabelPDF/                                                                                                    | contains the shipping label for your shipment in<br>the same design we provide at <u>our platform</u> .<br>File data is included in response data in string<br>base64 format that you can decode and convert to<br>binary file (at your server) ready to download and                                                                                                    |
| Store/Shipment/ShippingLabelPDF/                                                                                                    | contains the shipping label for your shipment in<br>the same design we provide at <u>our platform</u> .<br>File data is included in response data in string<br>base64 format that you can decode and convert to<br>binary file (at your server) ready to download and<br>view.                                                                                                    |
| Store/Shipment/ShippingLabelPDF/                                                                                                    | <ul> <li>contains the shipping label for your shipment in the same design we provide at <u>our platform</u>.</li> <li>File data is included in response data in string base64 format that you can decode and convert to binary file (at your server) ready to download and view.</li> <li>To decode the base64 string to actual file use this</li> </ul>                                                                                                    |
| Store/Shipment/ShippingLabelPDF/                                                                                                    | <ul> <li>contains the shipping label for your shipment in the same design we provide at <u>our platform</u>.</li> <li>File data is included in response data in string base64 format that you can decode and convert to binary file (at your server) ready to download and view.</li> <li>To decode the base64 string to actual file use this website:</li> </ul>                                                                                                    |
| Store/Shipment/ShippingLabelPDF/                                                                                                    | contains the shipping label for your shipment in<br>the same design we provide at <u>our platform</u> .<br>File data is included in response data in string<br>base64 format that you can decode and convert to<br>binary file (at your server) ready to download and<br>view.<br>To decode the base64 string to actual file use this<br>website:<br><u>https://base64.guru/converter/decode/file</u>                                                                                                |
| Store/Shipment/ShippingLabelPDF/                                                                                                    | contains the shipping label for your shipment in<br>the same design we provide at <u>our platform</u> .<br>File data is included in response data in string<br>base64 format that you can decode and convert to<br>binary file (at your server) ready to download and<br>view.<br>To decode the base64 string to actual file use this<br>website:<br><u>https://base64.guru/converter/decode/file</u><br>That's for testing purpose of Couse, In PHP or                                              |
| Store/Shipment/ShippingLabelPDF/                                                                                                    | contains the shipping label for your shipment in<br>the same design we provide at <u>our platform</u> .<br>File data is included in response data in string<br>base64 format that you can decode and convert to<br>binary file (at your server) ready to download and<br>view.<br>To decode the base64 string to actual file use this<br>website:<br><u>https://base64.guru/converter/decode/file</u><br>That's for testing purpose of Couse, In PHP or<br>whatever programming language you use you |
| Store/Shipment/ShippingLabelPDF/                                                                                                    | contains the shipping label for your shipment in<br>the same design we provide at <u>our platform</u> .<br>File data is included in response data in string<br>base64 format that you can decode and convert to<br>binary file (at your server) ready to download and<br>view.<br>To decode the base64 string to actual file use this<br>website:<br><u>https://base64.guru/converter/decode/file</u><br>That's for testing purpose of Couse, In PHP or                                              |
| [GET]<br>https://c.lafasta.sa.com/API/V3/<br>Store/Shipment/ShippingLabelInfo/<br>{Id}<br>[GET]                                                       | download your AWB directly.<br>Id is shipment Id, As the name tells it will return<br>all the information needed to generate a shippin<br>label at your end. Barcode image is also provide<br>as base64 string which you can decode to see the<br>actual image. That'll save your time of<br>regenerating the barcode image at your end again<br>So you do not want to draw your custom shippin                                                                                                    |

| [POST]                                 | Use this terminal to treak one or more chimments                      |
|----------------------------------------|-----------------------------------------------------------------------|
|                                        | Use this terminal to track one or more shipments.                     |
| https://c.lafasta.sa.com/API/V3/Store  | Provide shipments ids in an array and get the                         |
| /Shipment/Track                        | tracking info for each of them.                                       |
|                                        | Get it a try and examine the results.                                 |
|                                        | In case of testing please contact us to do status                     |
|                                        | updates to your testing entries.                                      |
| [POST]                                 | You may not need to use this call because it is                       |
| https://c.lafasta.sa.com/API/V3/       | implemented implicitly in other calls like "create                    |
| GetCityIdByName                        | shipment" and "get shipping cost" calls.                              |
|                                        | Its purpose is to detect and find out the City Id by                  |
|                                        | passing its name in Arabic or English.                                |
|                                        | Currently, the system only support cities names in                    |
|                                        | Arabic.                                                               |
|                                        | English support will be added in the future.                          |
|                                        | An example use is to pass "مکه" or "مکه" or                           |
|                                        | "makkah" in the name and it will be mapped to "مكة".                  |
|                                        | which is "طائق" which is                                              |
|                                        | misspelled city name of "الطائف", the system will                     |
|                                        | map it automatically to the most similar city name which is "الطائف". |
|                                        | This can be helpful if you allow the buyers to type                   |
|                                        | the city name themselves instead of displaying a                      |
|                                        | drop down list to select from.                                        |
| [DELETE]                               | Use this call to cancel / delete an order /                           |
| https://c.lafasta.sa.com/API/V3/       | shipment. Replace the "{Id}" with the target                          |
| Shipment/{Id}                          | shipment Id. You'll be only able to delete                            |
|                                        | shipments that has the status "new" or "awaiting                      |
|                                        | agent pickup"                                                         |
| The call you're looking for is missing |                                                                       |

# Getting Access Token and Authentication Workflow (OAuth 2.0)

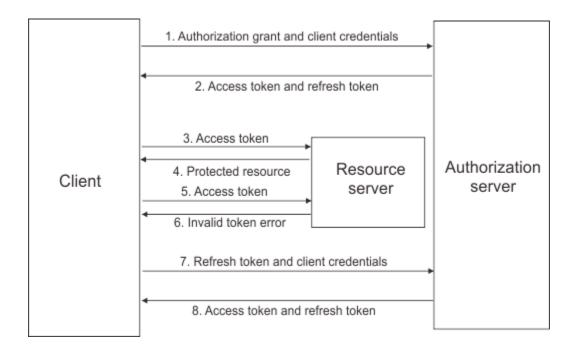

#### Step #1

Get a new "access\_token" and "refresh\_token" by sending lafasta.sa.com user credentials [POST] https://c.lafasta.sa.com/API/Login/GetAccessToken

#### Step #2

- Store the "refresh\_token" on your app.

- Use the "access\_token" to consume our API within 10 minutes. (currently it is set to one year for development)

#### Step #3

When you need to make a new call after a while, the "access\_token" maybe expired, In this case you need to get a new one by sending the refresh token you already have stored in your app.

[POST] https://c.lafasta.sa.com/API/Login/RefreshToken

You'll get a new "access\_token" ready and valid to use now and a new "refresh\_token" that you need to store again.

#### Note:

You've to implement a mechanism to obtain a brand new refresh token in case the refresh token you've is expired or no longer working for some reason.

<u>Ref: watch this video tutorial on YouTube</u>

# **Create Shipment API**

[POST] https://c.lafasta.sa.com/API/V3/Store/Shipment

#### Request body sample:

```
{
       SandboxMode: false,
      , "لؤي كرم" : CustomerName
       CustomerPhoneNumber: "0561234567",
       PreferredReceiptTime: "2018/10/24 18:00",
       PreferredDeliveryTime: "2018/10/24 23:00",
       NotesFromStore: "Please give the buyer a call before delivery",
       PaymentMethodId: 1, // prepaid
       ShipmentContentValueSAR: 85.6,
       ShipmentContentTypeId: 4, //Breakable Item
       AddedServicesIds: [6, 7, 8],
       CustomerLocation: {
              Desciption: "customer address description ",
              Longitude: "24.8268452",
              Latitude: "46.6067715",
              GoogleMapsFullLink: "https://www.google.com/maps/place/",
              CountryId: 1,
              CityAsString: "مكه"
       },
    ExternalStoreShipmentIdRef = "OrderId123456",
    API_Call_Source = "OpenCart v3.0 plugin",
    Currency = "SAR"
```

#### **Request Parameters Explained**

}

| SandboxMode    |                                                                                                    |
|----------------|----------------------------------------------------------------------------------------------------|
| Description    | Marks the request as for testing purpose, so the shipment will not be<br>actually added or shown at your store and will not be added to your<br>invoice.<br>But you can still set it to false and keep using "test" testing account. |
| Data Type      | Boolean                                                                                                    |
| Required       | Optional – default is false                                                                                                    |
| Validation     | -                                                                                                    |
| Example        | true / false                                                                                                    |
| CustomerName   |                                                                                                    |
| Description    | Customer / buyer name                                                                                                    |
| Data Type      | String                                                                                                    |
| Required       | Yes                                                                                                    |
| Validation     | -                                                                                                    |
| Example        | John Smith                                                                                                    |
| CustomerPhoneN | umber                                                                                                    |
| Description    | Customer mobile or phone number, If mobile number is provided                                                                                                    |

|                | the buyer will get SMS notification regarding the delivery process                                                      |
|----------------|----------------------------------------------------------------------------------------------------|
|                | the buyer will get SMS notification regarding the delivery process.                                                     |
|                | Also we'll be able to send Whatsapp message to get his location on                                                      |
| Data Truna     | google maps (if location is not provided).                                                                              |
| Data Type      | String                                                                                                    |
| Required       | Yes                                                                                                    |
| Validation     | Optional – validation for mobile numbers in Saudi Arabia<br>"^(009665 9665 \+9665 05 5)(5 0 3 6 4 9 1 8 7)([0-9]{7})\$" |
| Example        | +966551234567                                                                                                    |
| PreferredRecei | ptTime                                                                                                    |
| Description    | Preferred time when you want the delivery agent to come to you                                                          |
| Data Type      | String                                                                                                    |
| Required       | Optional                                                                                                    |
| Validation     | Optional – two formats accepted                                                                                         |
|                | "yyyy/MM/dd h:mm tt"and "yyyy/MM/dd HH:mm"                                                                              |
|                | If we could not recognize the given format we simply ignore this                                                        |
|                | information                                                                                                    |
| Examples       | 2019/12/30 6:30 PM                                                                                                    |
|                | 2019/12/30 18:30                                                                                                    |
| PreferredDeliv | eryTime                                                                                                    |
| Description    | Preferred time when the buyer want receive the shipment                                                                 |
| Data Type      | String                                                                                                    |
| Required       | Optional                                                                                                    |
| Validation     | Optional – two formats accepted                                                                                         |
|                | "yyyy/MM/dd h:mm tt"and "yyyy/MM/dd HH:mm"                                                                              |
|                | If we could not recognize the given format we simply ignore this                                                        |
|                | information                                                                                                    |
| Examples       | 2019/12/30 6:30 PM                                                                                                    |
|                | 2019/12/30 18:30                                                                                                    |
| NotesFromStor  |                                                                                                    |
| Description    | Notes or instruction from the store to the shipping company                                                             |
| Data Type      | String                                                                                                    |
| Required       | Optional                                                                                                    |
| Validation     | -                                                                                                    |
| Example        | Please call the buyer before delivery                                                                                   |
| PaymentMetho   |                                                                                                    |
| Description    | Payment method which is "Cash on delivery" or "Prepaid" to get                                                          |
|                | corresponding integer Ids please check "GetConsistentData" call.                                                        |
|                | Note that "COD outside/inside city/QuickSa coverage" is auto                                                            |
|                | determined based on customer location (City Id basically).                                                              |
|                | Note that ShippingMethod (External Shipping, Shipping within                                                            |
|                | QuickSa Coverage) is also auto determined based on customer                                                             |
|                | location (City Id basically).                                                                                           |
| Data Type      | Number                                                                                                    |
| Required       | Yes                                                                                                    |
| Validation     | -                                                                                                    |

| Examples       | 1                                                                                                    |
|----------------|----------------------------------------------------------------------------------------------------|
| p              | 4                                                                                                    |
| ShipmentCont   | entValueSAR                                                                                                    |
| Description    | <ul> <li>This is your package contents value (product price / check out total except our shipping costs), This amount will be added automatically to the COD total amount if "PaymentMethodId" was set to 4 (Cash on delivery).</li> <li>Value considered in SAR by default or based on "Currency" parameter passed (Currently currency conversion is not supported at our end, Please provide this amount in SAR – Saudi Riyal)</li> </ul> |
| Data Type      | Decimal or Integer number                                                                                                    |
| Required       | Conditional – Required if "PaymentMethodId" is set to 4 (Cash on delivery)                                                                                                    |
| Validation     | -                                                                                                    |
| Example        | 225.99                                                                                                    |
| ShipmentCont   | entTypeId                                                                                                    |
| Description    | Shipment Content Type like food, glass, etc<br>Please check " <b>GetConsistentData</b> " call.                                                                                                    |
| Data Type      | Number                                                                                                    |
| Required       | Yes                                                                                                    |
| Validation     | -                                                                                                    |
| Example        | 5                                                                                                    |
| AddedServices  | Ids                                                                                                    |
| Description    | Extra services provided by us like PACKAGING, INSURANCE,<br>HEAT_PRESERVE_BOX.<br>Please check " <b>GetConsistentData</b> " call.                                                                                                    |
| Data Type      | Array of numbers                                                                                                    |
| Required       | Optional                                                                                                    |
| Validation     |                                                                                                    |
| Examples       | [6]<br>[6,7,8]                                                                                                    |
| ExternalStoreS | ShipmentIdRef                                                                                                    |
| Description    | External shipment identifier number, You may put the order Id from<br>your store's system (ex: open cart) here to link both QuickSa<br>company orders Ids and your store orders Ids. You can also search<br>for your shipment in our system using this Id                                                                                                    |
| Data Type      | String                                                                                                    |
| Required       | Optional                                                                                                    |
| Validation     | -                                                                                                    |
| Example        | Order#6558                                                                                                    |
| API_Call_Sour  | rce                                                                                                    |
| Description    | It's where you're calling from, Enter any description you want like<br>"OpenCart 3.0 Plugin", "YourWebSiteName", "Magento Plugin"                                                                                                    |
| Data Type      | String                                                                                                    |
| Required       | Optional                                                                                                    |

| Validation   | -                                                                                                    |
|--------------|----------------------------------------------------------------------------------------------------|
| Example      | John Smith                                                                                                    |
| Currency     |                                                                                                    |
| Description  | Currency used for "ShipmentContentValueSAR" parameter                                                                                   |
| Data Type    | String                                                                                                    |
| Required     | Optional                                                                                                    |
| Validation   | -                                                                                                    |
| Examples     | SAR                                                                                                    |
| •            | USD                                                                                                    |
| CustomerLoca | tion.Desciption                                                                                                    |
| Description  | Customer location description included street address and home                                                                          |
|              | number                                                                                                    |
| Data Type    | String                                                                                                    |
| Required     | Yes                                                                                                    |
| Validation   | -                                                                                                    |
| Example      | King Fahd Branch Road, Al Qirwan Street                                                                                                 |
| CustomerLoca | tion.CountryId                                                                                                    |
| Description  | Customer country id, Default is Saudi Arabia                                                                                            |
| Data Type    | Number                                                                                                    |
| Required     | Optional                                                                                                    |
| Validation   | -                                                                                                    |
| Example      | 1                                                                                                    |
| CustomerLoca |                                                                                                    |
| Description  | Customer City Id grabbed from our system.                                                                                               |
|              | Please check "GetConsistentData" call.                                                                                                  |
|              | if not provided we'll check on "CustomerLocation.CityAsString"                                                                          |
|              | Parameter, If that is not provided too, We consider the default                                                                         |
|              | customer city is the same as store's registered city and we send a<br>notification to our admins to recheck on this shipment address so |
|              | they correct it manually which is not preferred.                                                                                        |
| Data Type    | Number                                                                                                    |
| Required     | Optional                                                                                                    |
| Validation   |                                                                                                    |
| Example      | 1                                                                                                    |
|              | tion.CityAsString                                                                                                    |
| Description  | Instead of passing "CustomerLocation.CityId" you can tell the city                                                                      |
| 2 obornpulon | by its name (In Arabic only currently) and we'll find the most                                                                          |
|              | similar match to this name.                                                                                                    |
|              | If matching failed or had no result, or this parameter (and                                                                             |
|              | CustomerLocation.CityId ) are not provided at all, We'll set the city                                                                   |
|              | to be same as city of your store on file. Plus we'll send a notification                                                                |
|              | to our admins to review and manually change your customer                                                                               |
|              | location.                                                                                                    |
| Data Type    | String                                                                                                    |
| Required     | Optional                                                                                                    |

| Validation       | -                                                                     |
|------------------|-----------------------------------------------------------------------|
| Examples         | مکه                                                                   |
|                  | طائف                                                                  |
|                  | مدينة                                                                 |
| CustomerLocation | n.Longitude                                                           |
| Description      | Google maps longitude of customer location on map                     |
| Data Type        | String                                                                |
| Required         | Optional                                                              |
| Validation       | -                                                                     |
| Example          | 24.8388586                                                            |
| CustomerLocation | n.Latitude                                                            |
| Description      | Google maps latitude of customer location on map                      |
| Data Type        | String                                                                |
| Required         | Conditional – if CustomerLocation.Longitude is provided               |
| Validation       | -                                                                     |
| Example          | 46.6070151                                                            |
| CustomerLocation | n.GoogleMapsFullLink                                                  |
| Description      | Instead of passing longitude and latitude, you can just pass the full |
|                  | link of customer location on Google maps                              |
| Data Type        | String                                                                |
| Required         | Optional                                                              |
| Validation       | -                                                                     |
| Example          | https://www.google.com/maps/place/Al-                                 |
|                  | Yamamah+University/@24.8388586,46.6070151,13z                         |

#### **Response Example**

```
{
"httpStatusCode": 201,
"isSuccess": true,
"messageAr": "تم اضافة الشحنة بنجاح",
"messageEn": "Shipment was created successfully",
"resultData": {
    "id": 8617,
    "customerName": "لؤي كرم",
"customerPhoneNumber": "0561234567",
    "preferredReceiptTime": "2018-10-24T23:00:00",
    "preferredDeliveryTime": "2018-10-24T23:00:00",
    "shipmentContentValueSAR": 85.6,
    "cod": null,
    , "يرجى الاتصال بالعميل قبل التسليم بعشرة دقائق" : "notesFromStore".
    "externalStoreShipmentIdRef": null,
    "created_at": "2019-07-08T22:10:51.0978353+03:00",
    "updated_at": null,
    "barcodeNumber": "100000086170",
    "customerLocation": {
         "id": 7891,
         "desciption": "customer address description ",
         "longitude": "24.8268452",
```

```
"latitude": "46.6067715",
   "googleMapsFullLink": "https://www.google.com/maps/place/",
   "cityId": 2,
   "countryId": 1,
   "city": null,
   "title": null
},
"deliveryNote": null,
"barcodeImage": {
   "id": 10298,
   "name": "Barcode Image",
   "mimeType": "image/bmp",
   "imgDataBase64":
"data:image/Bmp;base64,Qk32HwIAAAAADYAAAAAAAAAAAgEAAHgAAAABACAAAAAA
AAAAADEDgAAxA4AAAAAAAAAAAAAAA////////8AAAD/AAAA/wAAAP/////////8AA
```

```
},
```

```
"paymentMethod": {
     "id": 1,
     "دفع مسبق" : "nameAr
     "nameEn": "Prepaid"
},
"shippingMethod": {
     "id": 3,
     "الشحن" : "nameAr",
     "nameEn": "Shipping"
 },
 "shipmentEntryMethod": {
     "id": 2,
     "APIادخال باستخدام الـ " API
},
"shipmentContentType": {
     "id": 4,
     "سلعة قابلة للكسر": "nameAr
     "nameEn": "Breakable Item"
 },
 "addedServices": [
     {
          "id": 3,
          "الشحن": "nameAR
          "nameEN": null
     },
     {
          "id": 6,
          "nameAR": "التغليف",
          "nameEN": "Packaging"
     },
     {
          "id": 7,
          "التأمين" : "nameAR"،
          "nameEN": "Insurance"
     },
```

```
{
                "id": 8,
                 , "حافظة برودة / حرارة" : "nameAR"
                "nameEN": "Heat preserve box"
            }
        ],
        "transactions": [
            {
                "id": 16615,
                "الشحن": "serviceName": "الشحن"
                "debit": 40.00,
                "credit": 0.0,
                "created_at": "2019-07-08T22:10:51.1759793+03:00",
                "updated at": null
            },
            {
                "id": 16616,
                "serviceName": "التغليف",
                "debit": 0.00,
                "credit": 0.0,
                 "created at": "2019-07-08T22:10:51.1915855+03:00",
                "updated_at": null
            },
            {
                "id": 16617,
                "serviceName": "التأمين",
                "debit": 0.00,
                "credit": 0.0,
                "created_at": "2019-07-08T22:10:51.1915855+03:00",
                "updated_at": null
            },
            {
                "id": 16618,
                "حافظة برودة / حرارة" : "serviceName",
                "debit": 0.00,
                "credit": 0.0,
                "created_at": "2019-07-08T22:10:51.1915855+03:00",
                 "updated_at": null
            }
        ],
        "currentShipmentStatus": {
            "id": 8,
            "طلب جديد" : "nameAr".
            "nameEn": null,
            "created at": null
        "trackShipmentUrl": "https://c.lafasta.sa.com/Track/8617",
        "printShippingLabelUrl":
"https://c.lafasta.sa.com/Store/Orders/ShippingLabel/8617",
        "shipmentDetailsUrl": "https://c.lafasta.sa.com/Store/Orders/Details/8617"
    }
}
```

#### **Examining Response**

It returns a response in general response template we mentioned earlier (APIRespnseModel). The response contains all shipment information you just added including new information generated for it like :

| Item                  | Notes                                                                                                    |
|-----------------------|----------------------------------------------------------------------------------------------------|
| id                    | Lafasta.sa.com generated shipment Id as a result of your post request                                                                                                    |
| barcodeNumber         | Barcode number generated for your shipment, You can use this<br>number to generate barcode image at your end, or just decode the<br>base64 string included in "barcodeImage" object.<br>barcodeNumber example:<br>100000086170<br>Notes:<br>Bardecode type is "UPCA"<br>The first and last digits is related to UPCA algorithm and format, we<br>ignore them, so we've 000008617. Now ignore the zeros at the left<br>you get 8617 which is the actual shipment id.<br>Zeros job is to make the number's length long enough for UPCA |
| barcodeImage.imBase64 | algorithm.<br>That's the barcode image we generated and displays on our<br>shipping labels. It is in base64 string format.<br>To convert base64 string to an actual image use :<br><u>https://onlinejpgtools.com/convert-base64-to-jpg</u><br>That's for testing purpose of Couse, In PHP or whatever                                                                                                    |
|                       | programming language you use you definitely have some<br>function to do the same job for you.                                                                                                    |
| shippingMethod        | The shipping method that is auto determined based on customer location as explained earlier                                                                                                    |
| transactions          | Transactions (what you'll pay for) generated for this shipment<br>based on what services you selected and based on customer<br>locations, shipping method, payment method,etc                                                                                                    |
| currentShipmentStatus | Current shipment status                                                                                                    |
| trackShipmentUrl      | Use this link to track the shipment on our website, or instead<br>you can grab these shipping and delivery updated through<br>" <b>GetTrackingInfo</b> " call we discussed.<br>https://c.lafasta.sa.com/API/V3/Store/Shipment/Track                                                                                                    |
| printShippingLabelUrl | Use this link to print the shipping label directly from our<br>website, It requires you being logged in. Or instead you may<br>use "GetShippingLabelAsPDf" call to get the shipping label<br>as PDF file in base64 format as we already discussed earlier.<br>https://c.lafasta.sa.com/API/V3/Store/Shipment/ShippingLabelPDF/{ld}                                                                                                    |
| shipmentDetailsUrl    | Use this link to navigate to shipment details page on our website. Or you may use " <b>GetShipment</b> " and                                                                                                    |

"GetShipments" calls to retrieve shipment/shipments details.

That was a brief and simplified explanation for the essential operations you'll use, If you need more information about the other APIs please check the postman collection we posted at the top of this document. You'll be able to figure everything out by doing some tests and examining responses really quick.

## Use LAFASTA inventory to store your products and get them shipped directly to the client from LAFASTA warehouses

#### Endpoint:

#### [POST] https://c.lafasta.sa.com/API/V3/Store/Shipment

Check this object 'UseQuickInventory'

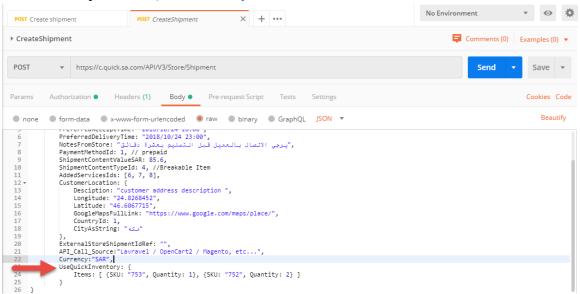

You can use this object, UseQuickInventory', to select the products you want to be shipped from Lafasta warehouses to your client, You can select one or more products using their SKUs. Set the quantity of each product to be shipping to the client.

#### What is the SKU?

A stock-keeping unit, it is used to identify the items in the inventory.

#### Where is that SKU ?

You need to contact Lafasta administration and ask them to activate the storage service for your account. Once it is activated, you can add your products to our website with their data and the SKU.

| رة آب تجريبي 🗸                                   | aa 🙆 🧔      |                                                                                                    | <u>nčk</u>                                   |
|--------------------------------------------------|-------------|----------------------------------------------------------------------------------------------------|----------------------------------------------|
|                                                  | ×           | + اضافة منتج جديد                                                                                                    | بحث                                          |
|                                                  |             | المت المنتج<br>المخل اسم المنتج                                                                                                    | الرئيسيا                                     |
|                                                  |             | په رقم sku دقم sku المحالي المحالي محالي المحالي محالي محالي محالي محالي محالي محالي محالي محالي محالي محالي محالي محالي محالي محالي محالي محالي محالي محالي محالي محالي محالي محالي محالي محالي محالي محالي محالي محالي محالي محالي محالي محالي محالي محالي مح<br>محالي محالي محالي محالي محالي محالي محالي محالي محالي محالي محالي محالي محالي محالي محالي محالي محالي محالي محا | <ul> <li>الطلبات</li> <li>خدمة ال</li> </ul> |
|                                                  |             | الأ الكمية المتوفرة<br>١٢<br>الخل الكمية المتوفرة                                                                                                    | \$ الشئون<br>۞ استخداه                       |
| ▼ 50<br>✓                                        | Ŧ           | ۹ في مستودع<br>حدد المستودع المتواجد به المنتج                                                                                                    |                                              |
| ~                                                |             | التخزين عادي التخزين عادي التخزين عادي التخزين عادي                                                                                                    |                                              |
| ـن أصل 2<br>ــــــــــــــــــــــــــــــــــــ | تفريغ اضافة | القاء                                                                                                    |                                              |
| •                                                |             |                                                                                                    |                                              |

Conditions for a successful request

- Storage service must be activated for your account
- The SKU provided in the CreateShipment request must match one of the products added on your account.
- The product must be approved by Lafasta administration
- All products added to the CreateShipment request must be added on your account and all products added to the request must have enough quantity in stock, if not, an error message explaining what is the problem will be returned.
- Quantity = 0 can't be used

| مجرة آب تجرير | 9 🖉                  |                       |                           |                |                        |          | quick             |
|---------------|----------------------|-----------------------|---------------------------|----------------|------------------------|----------|-------------------|
|               |                      |                       |                           |                | المتجر 🔹 ادارة التخزين |          |                   |
|               |                      |                       |                           |                | ادارة التخزين          | <u>Q</u> | حث                |
|               |                      |                       |                           |                |                        |          |                   |
|               |                      |                       |                           | C ابحث عن منتج | + اضافة منتج جديد      | <        | 🖡 الطلبات         |
|               |                      |                       |                           | a              | ≣ عرض جميع المنتجا     | +        | 🕹 خدمة التخزين    |
|               |                      |                       |                           |                |                        | <        | \$ الشئون المالية |
|               | اسم المتجر           | الكمية المتاحة        | المستودع                  | رقم SKU        | اسم المنتج             |          | 🕸 استخدام API     |
| • 50          |                      |                       |                           |                |                        |          |                   |
| خيارات ~      | مجرة آب تجريبي       | 15 قطعة               | مستودع الرياض             | K156           | iPhone XS MAX          |          |                   |
|               | 🗛 الرقم المرجعي 1222 | 🛩 الحالة تمت الموافقة | 🕸 خدمة التخزين تخزين عادي | 15 Feb 8:44 A  | 🛛 تاريخ الاضافة : M    |          |                   |
| خيارات ~      | مجرة آب تجريبي       | 20 قطعة               | مستودع الرياض             | Q315-S20       | Samsung Galaxy S20     |          |                   |
|               | الرقم المرجعي 1221 🔍 | 🗸 الحالة تمت الموافقة | 🔅 خدمة التخزين تخزين عادي | 15 Feb 8:42 A  | ⊙ تاريخ الاضافة : M    |          |                   |

- Once you create a shipment, the quantity of your products in the inventory will be decreased according to the quantity set of each product attached to the request.
- If the shipment is deleted or returned to the inventory, the quantity gets increased accordingly
- You can use this account to test the service where it has the storage service enabled and there are some products to test on:
  - Username: test\_account\_9
  - Password: 123456789#
- Some SKUs for testing? K156 Q315-S20

### GET AWBs (shipping labels) as URLs

In order to get your AWBs from the APIs as direct download URLs in PDF format you can use this API. This API is also documents in postman collection with example.

[Endpoint] [Http GET] https://c.lafasta.sa.com/API/V3/Store/Shipment/ShippingLabel/PDF/Url/{Id}

```
[Response sample]
{
    "httpStatusCode": 200,
    "isSuccess": true,
    "messageAr": "Zorr Itaulus riterion",
    "messageEn": "Operation succeeded",
    "resultData": {
        "shippingLabelUrl":
    "https://c.lafasta.sa.com/Content/Files/ShippingLabelsCache/89c5007b-ecb7-4e8d-86c8-
c36d56de0f72.pdf"
    }
}
```

Please note the returned URL is public and can be accessed without login.

# Implementing a webhook to get your shipments statuses updated

Please check this document:

https://www.evernote.com/l/AUzkk9veBTFEz4BAcS4d\_fCgIKbRYPsB7qg/

## Other resources

Get a list of all possible shipments statuses registered in our system, you can get them from the API too

Get a list of all cities registered in our system, you can get them from the API too

## Notes & Contact

Please note you may see the company name as 'Quick' in some of our documents, please be informed we're changing our name from 'Quick' to 'Lafasta'.

If you need help using the API or have any issues with its implementation, please do not hesitate to contact us at <u>IT@lafasta.sa.com</u>